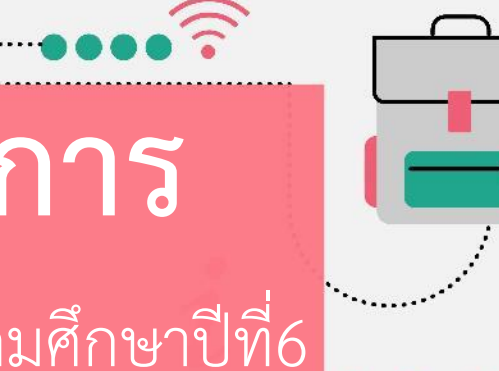

### **รายวิชา กลุ่มบูรณาการ** เรื่อง...แนะนำเครื่องมือในริบบอน (แกนหลักการงานอาชีพและเทคโนโลยี) ชั้นประถมศึกษาปีที่6

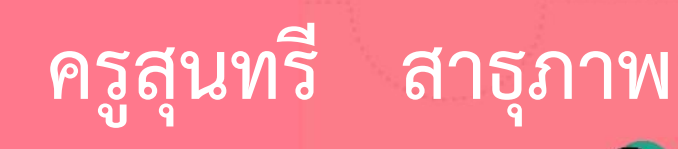

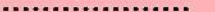

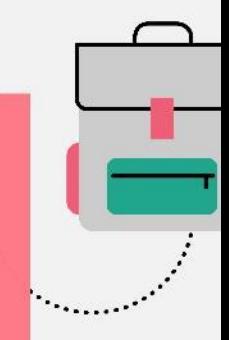

#### จุดประสงค์การเรียนรู้

#### ่ 1. อธิบายเครื่องมือที่ใช้ในการทำงานแต่ละประเภทได้

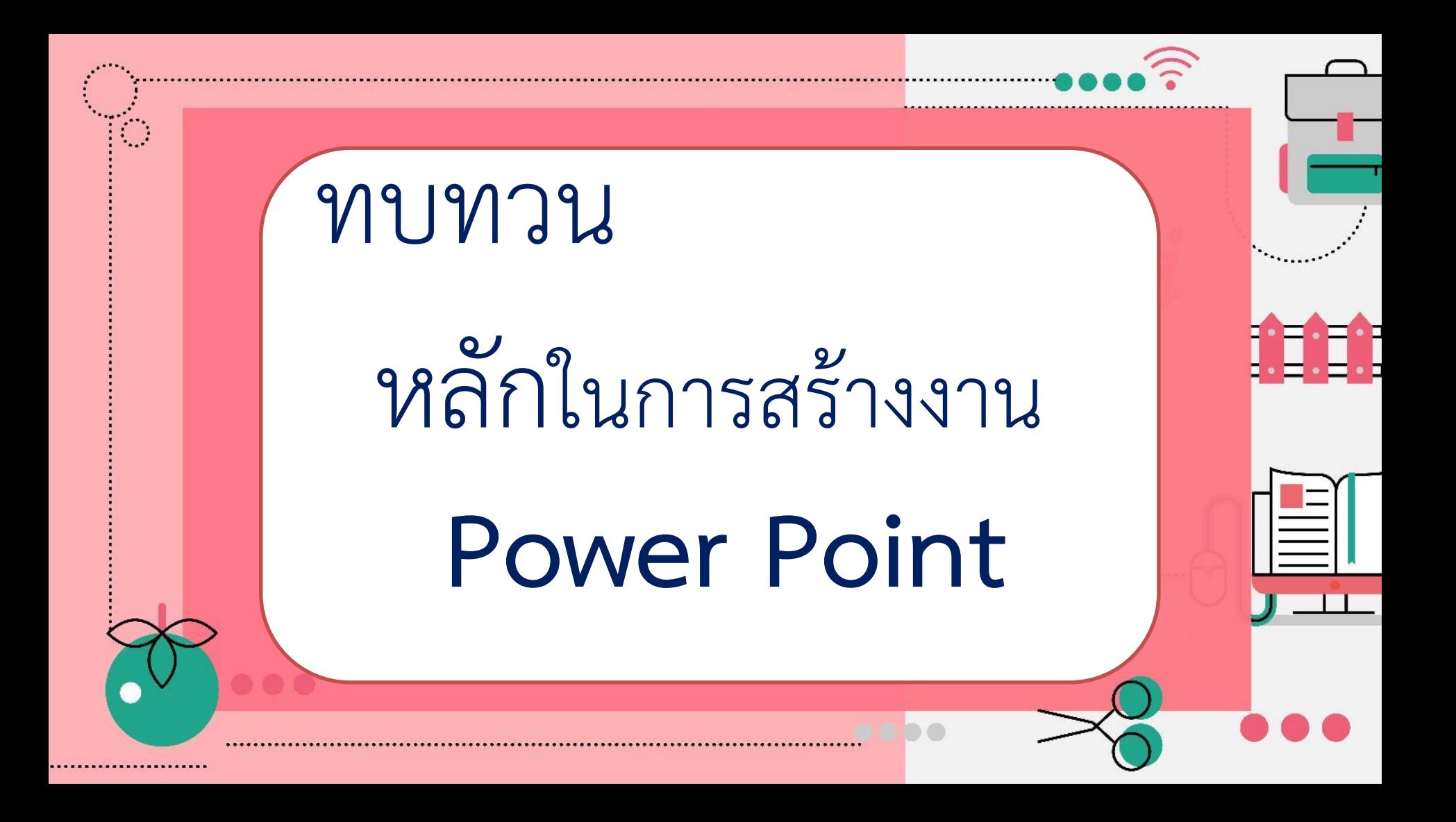

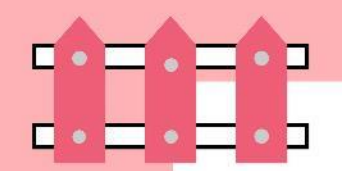

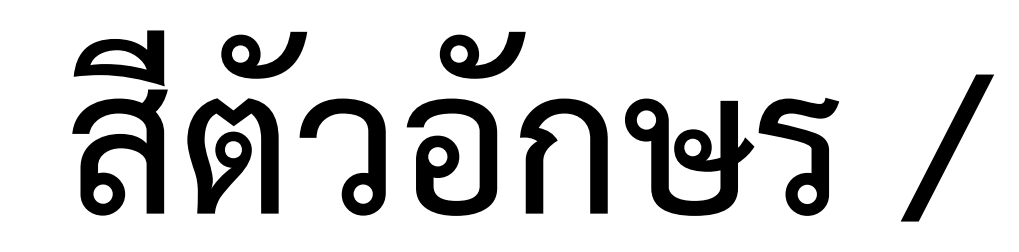

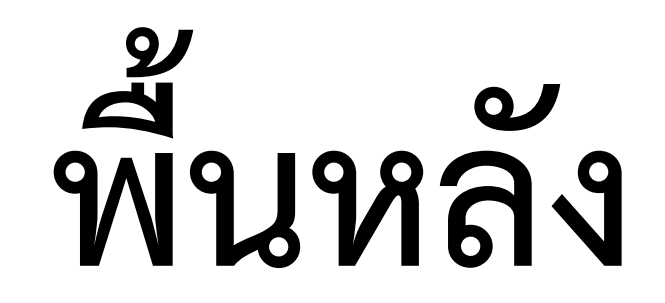

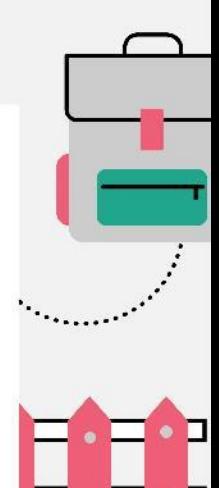

 $\bullet \bullet \bullet \mathrel{\widehat{\mathbb{R}}}$ 

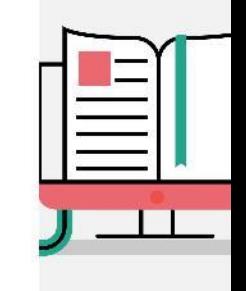

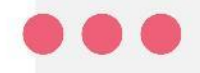

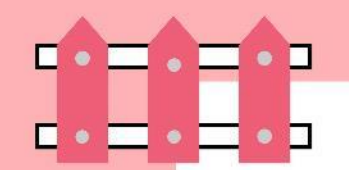

### ควรหลีกเลี่ยงสีที่กลมกลืนกัน จนมองไม่ออก เช่น...

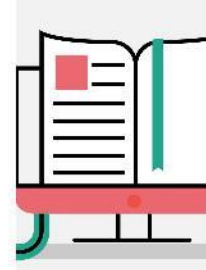

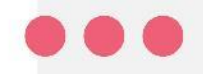

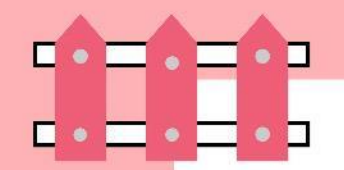

### แดงกับเขียว เห็นไหมเอ่ย

## น้ าตาลกับเขียว เห็นไหมเอ่ย

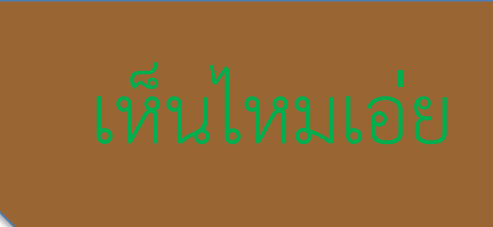

0000

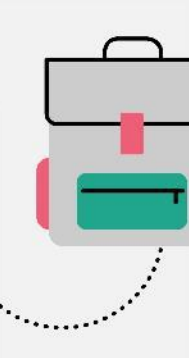

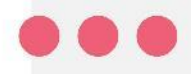

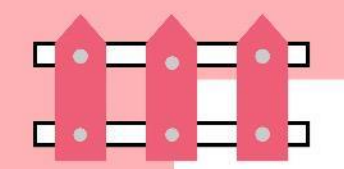

## น้ำเงินกับดำ โห็นไหมเอ่ย

 $\bullet\bullet\bullet\bullet$ 

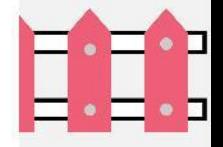

น้ าเงินกับชมพู เห็นไหมเอ่ย

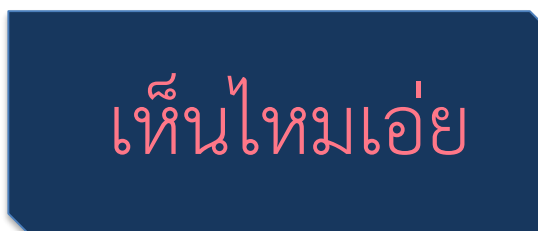

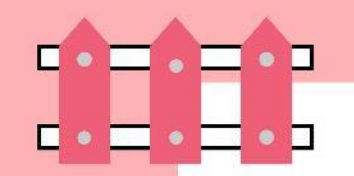

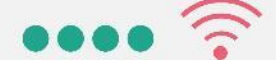

• **ขนาดตัวอักษร**

• **ขนาดตัวอักษร** • **ขนาดตัวอักษร** • **ขนาดตัวอักษร**

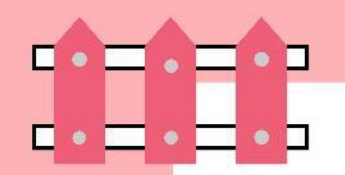

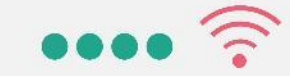

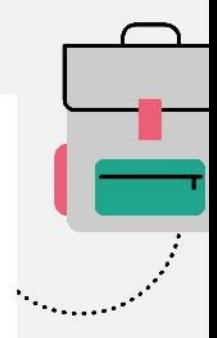

# • ข้อความในสไลด์

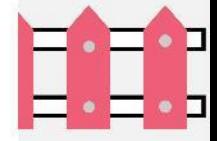

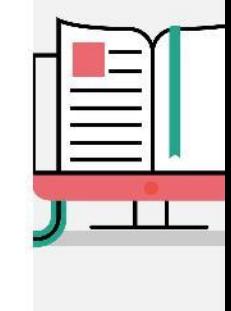

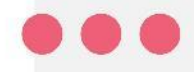

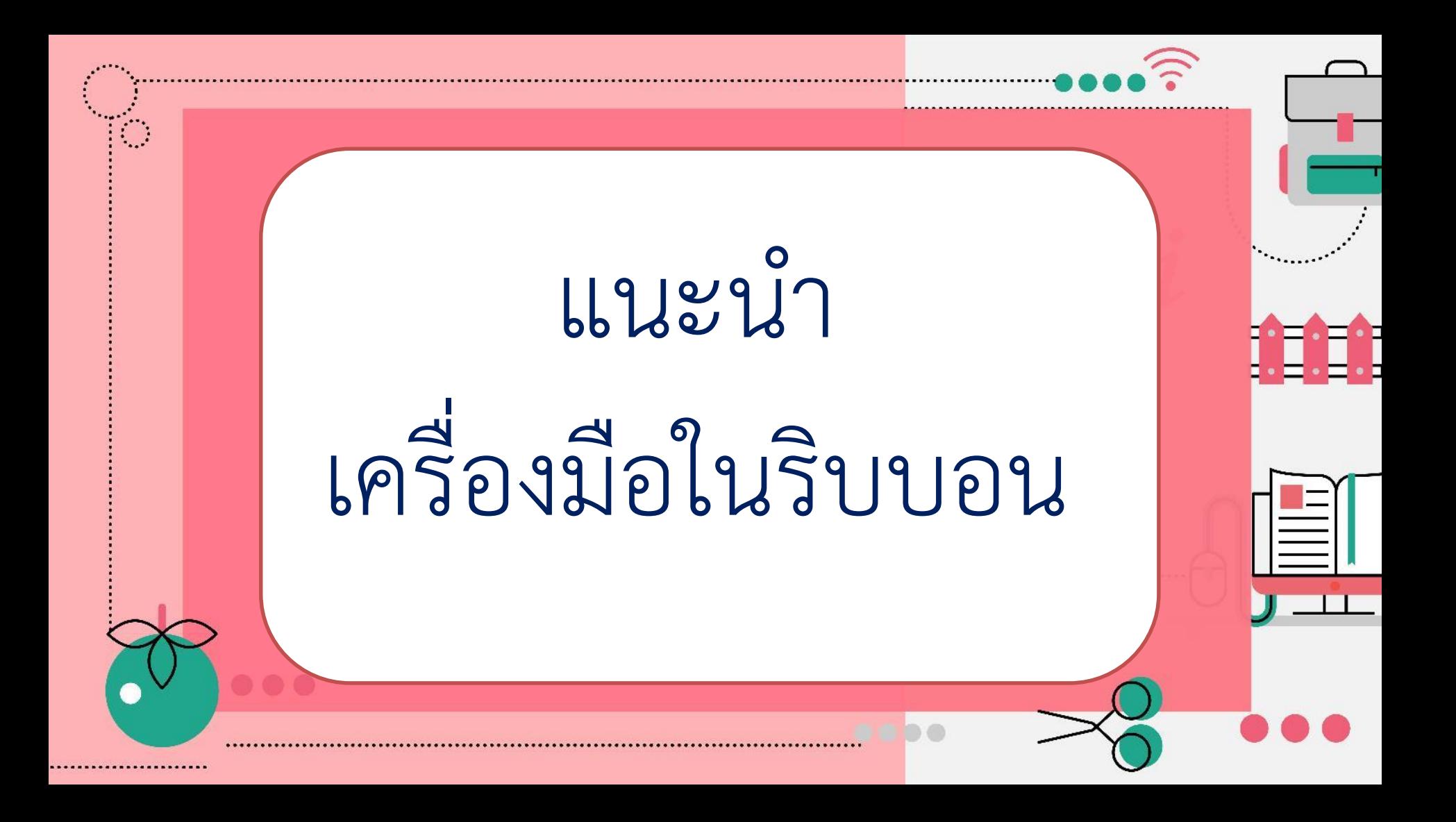

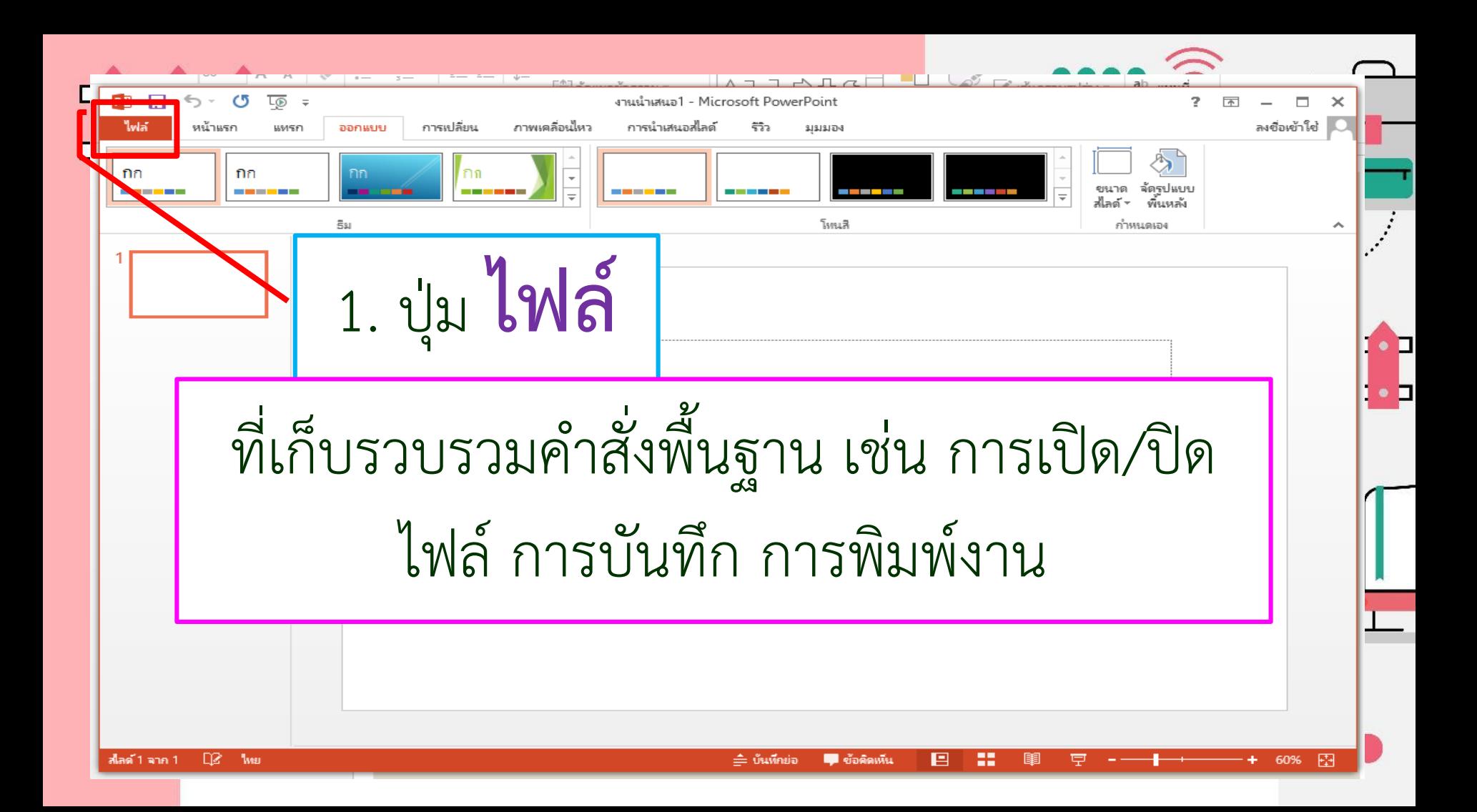

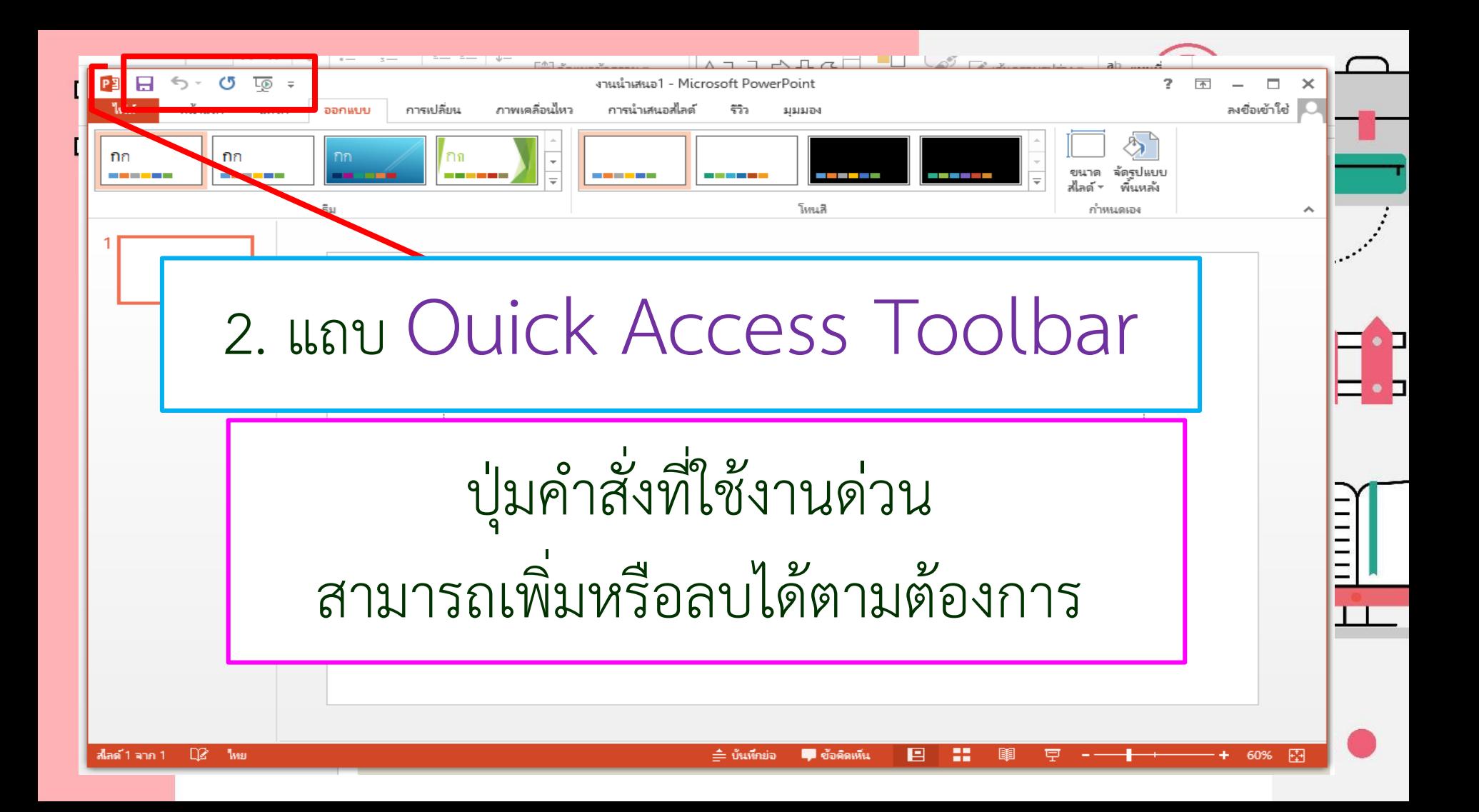

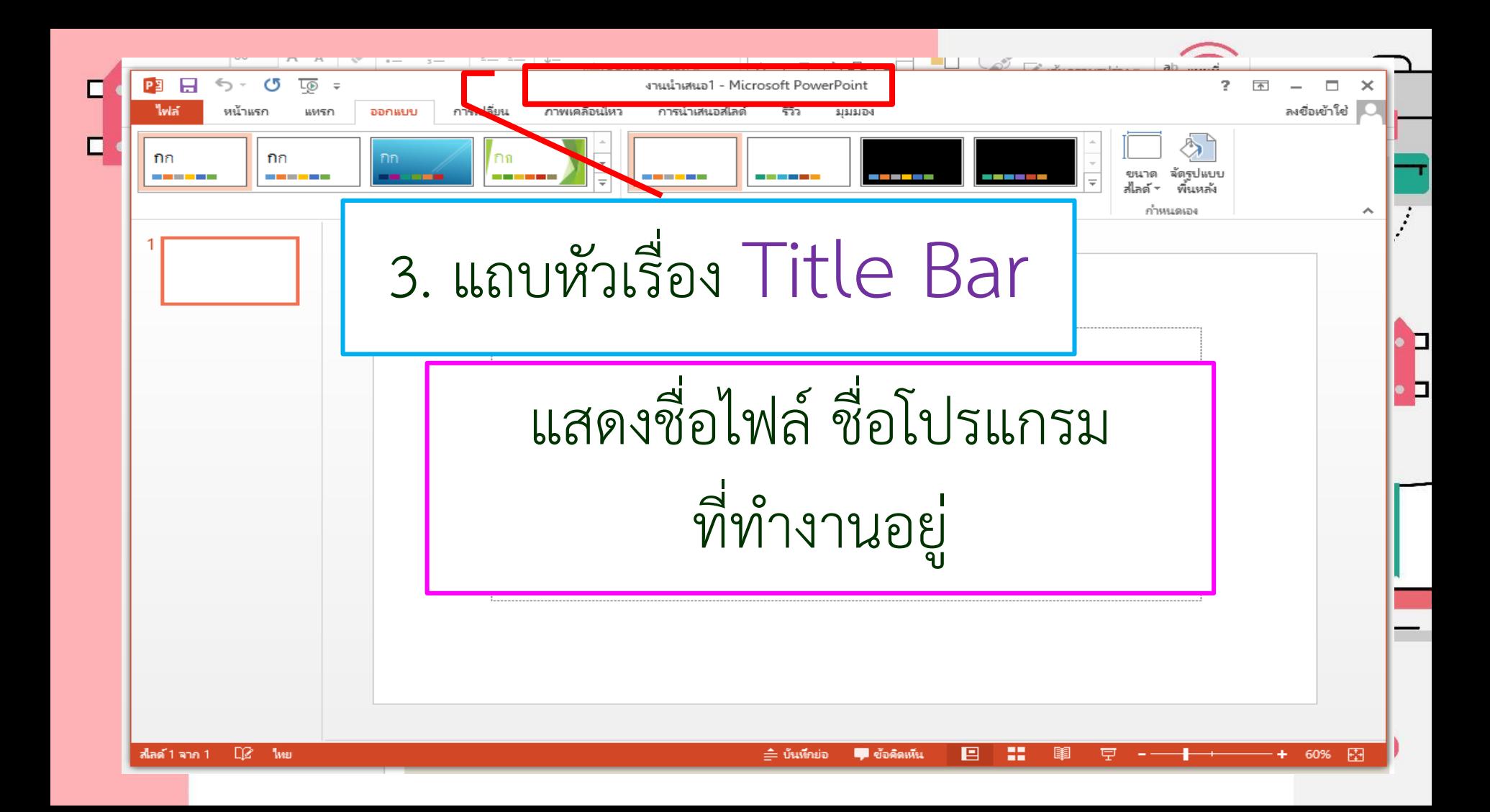

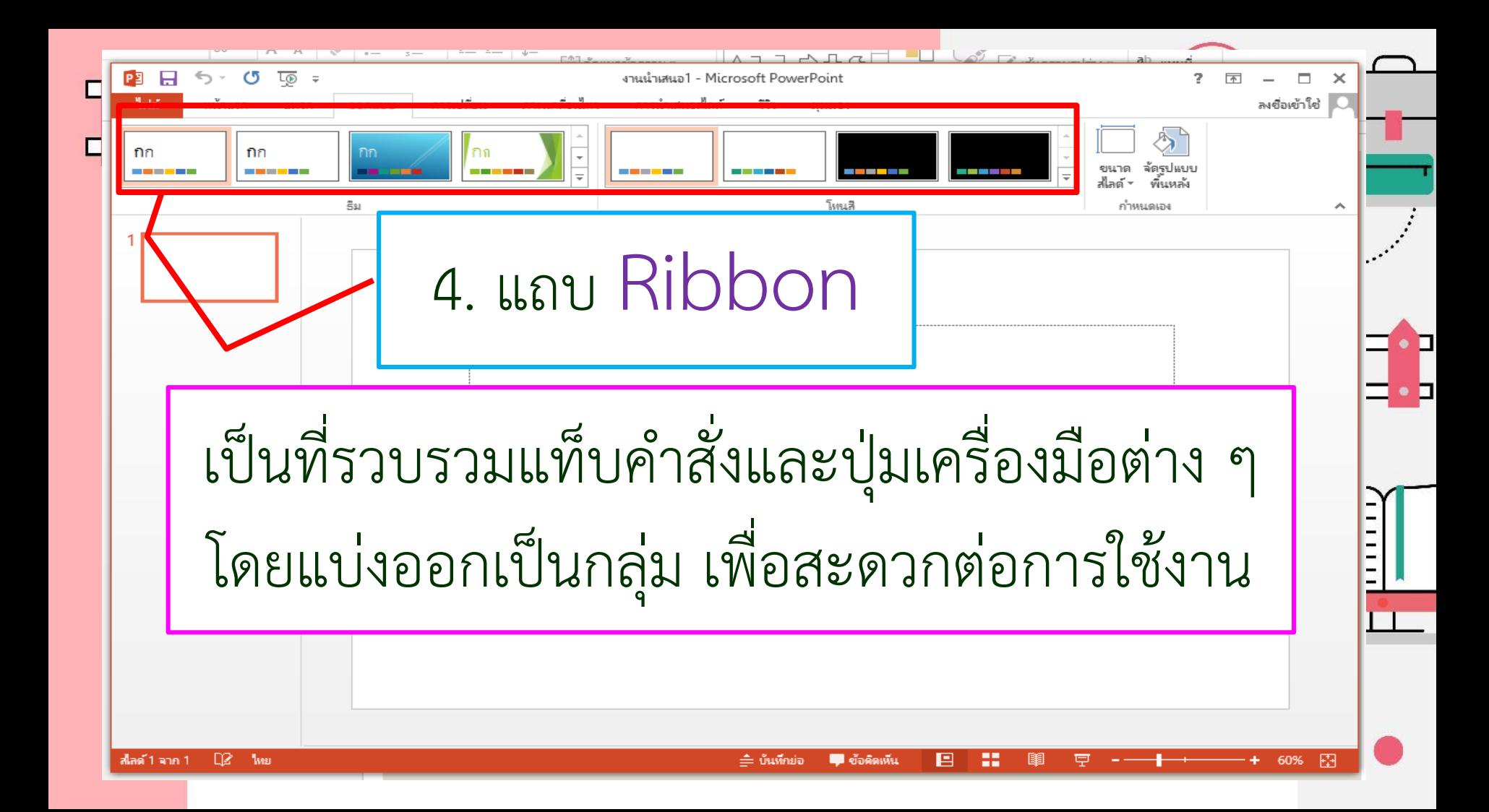

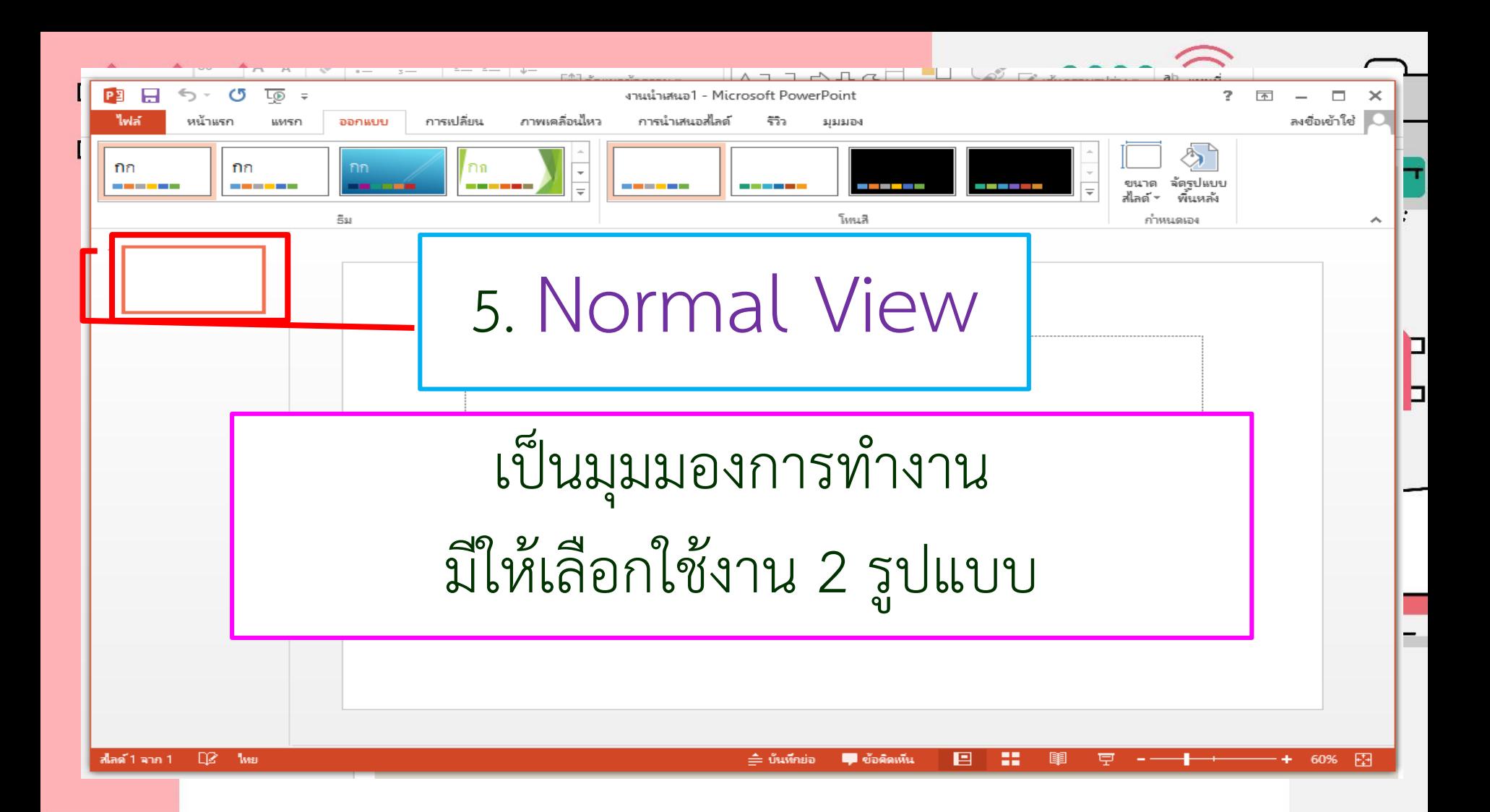

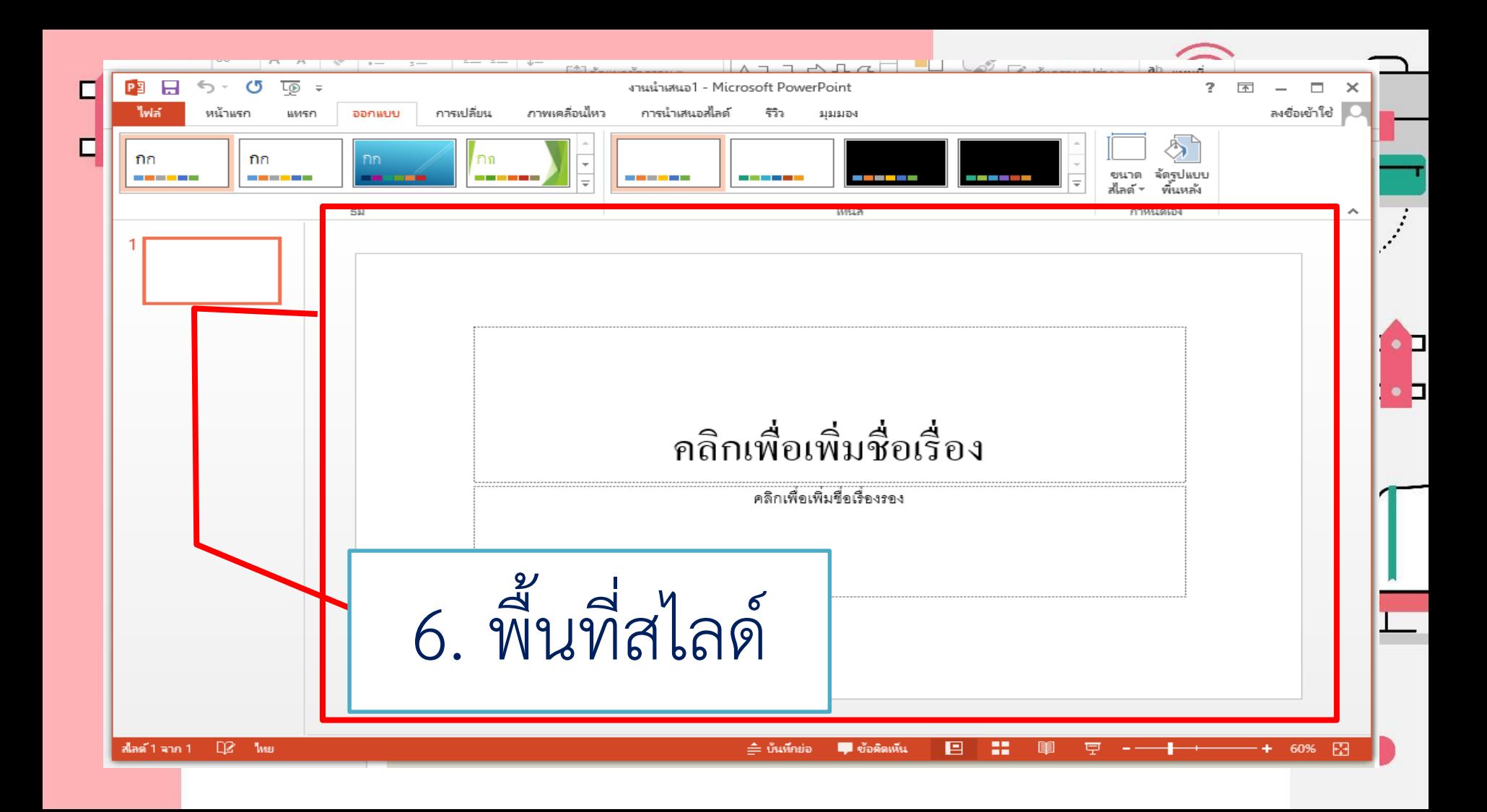

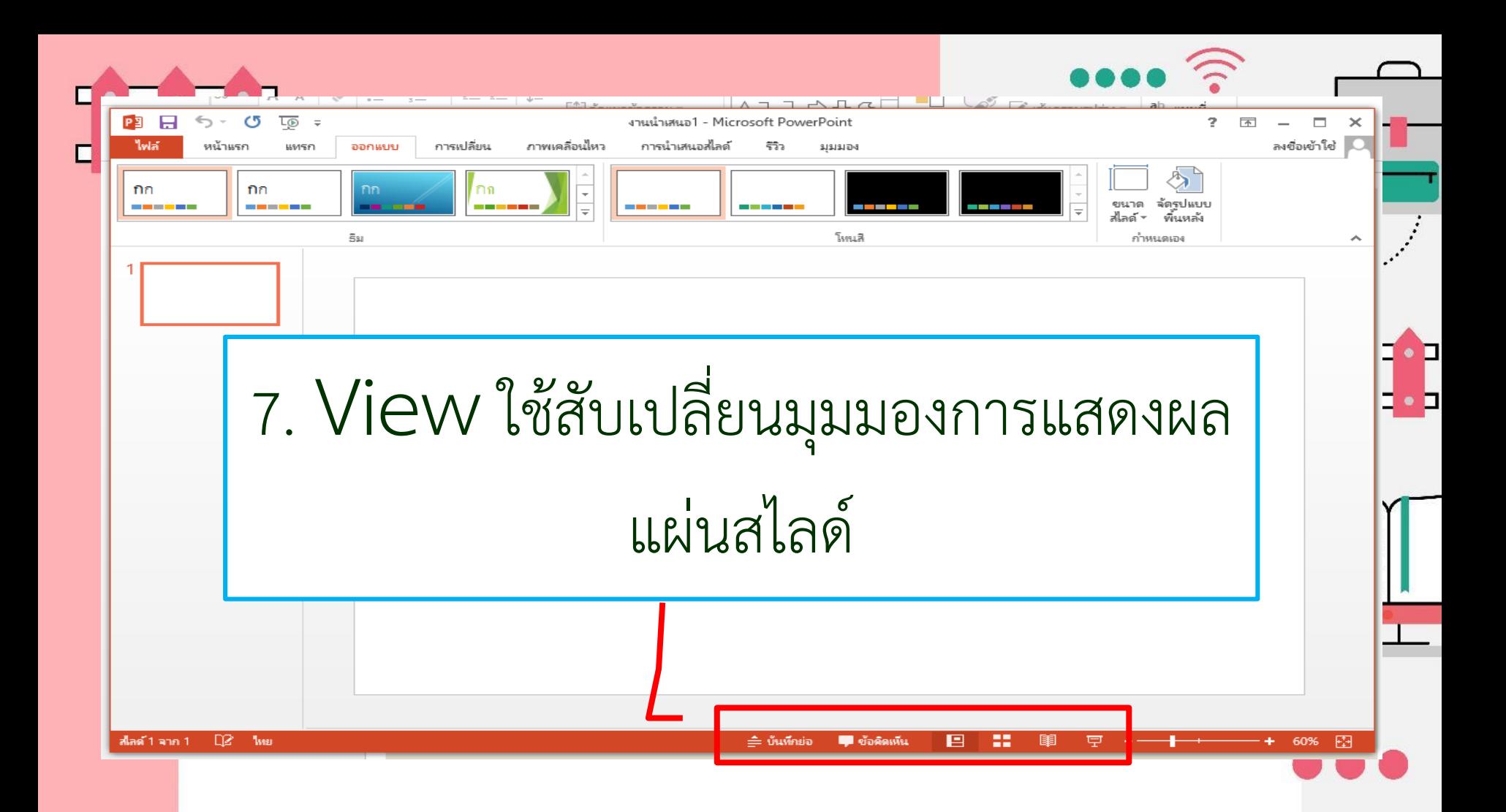

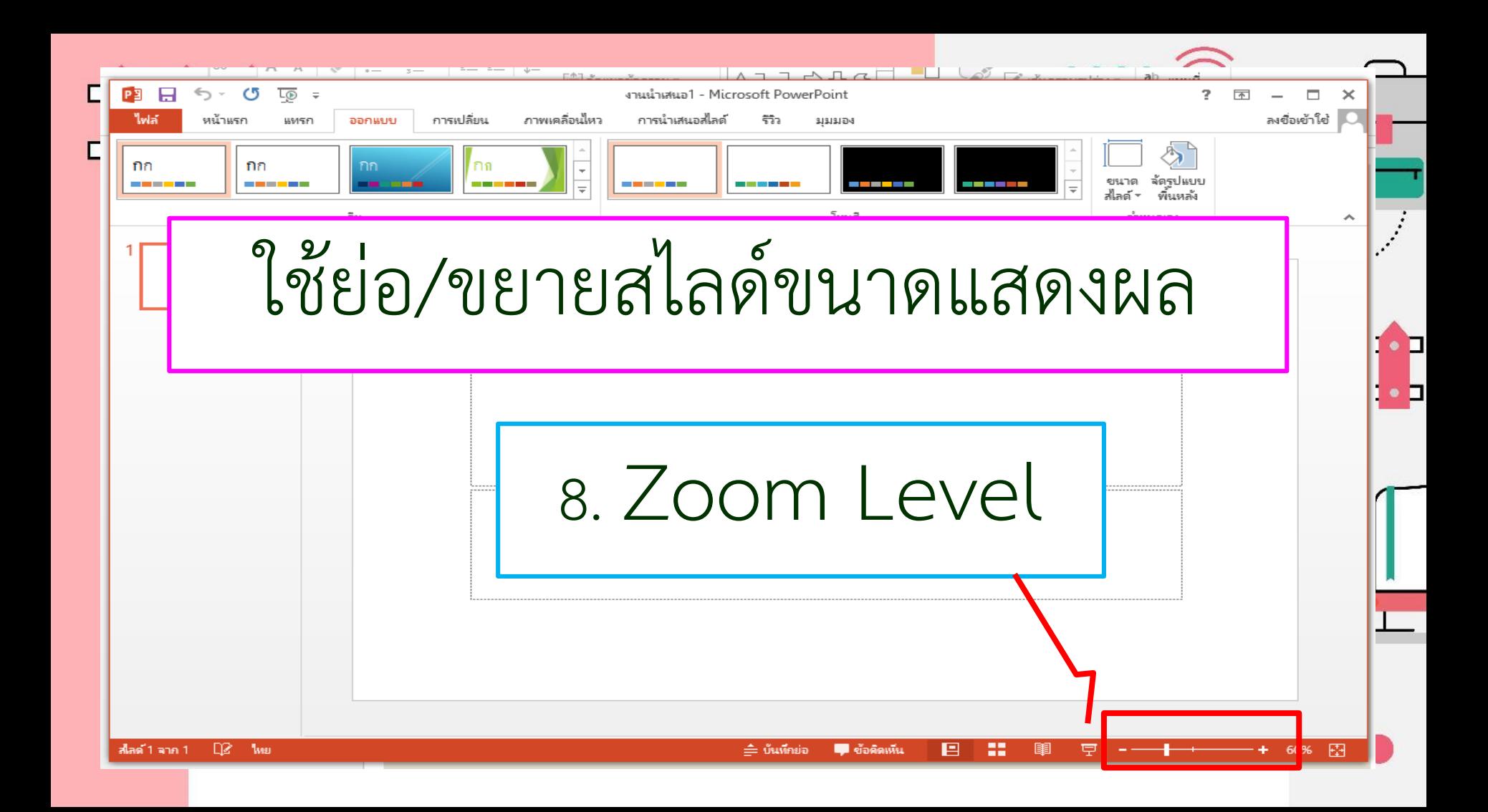

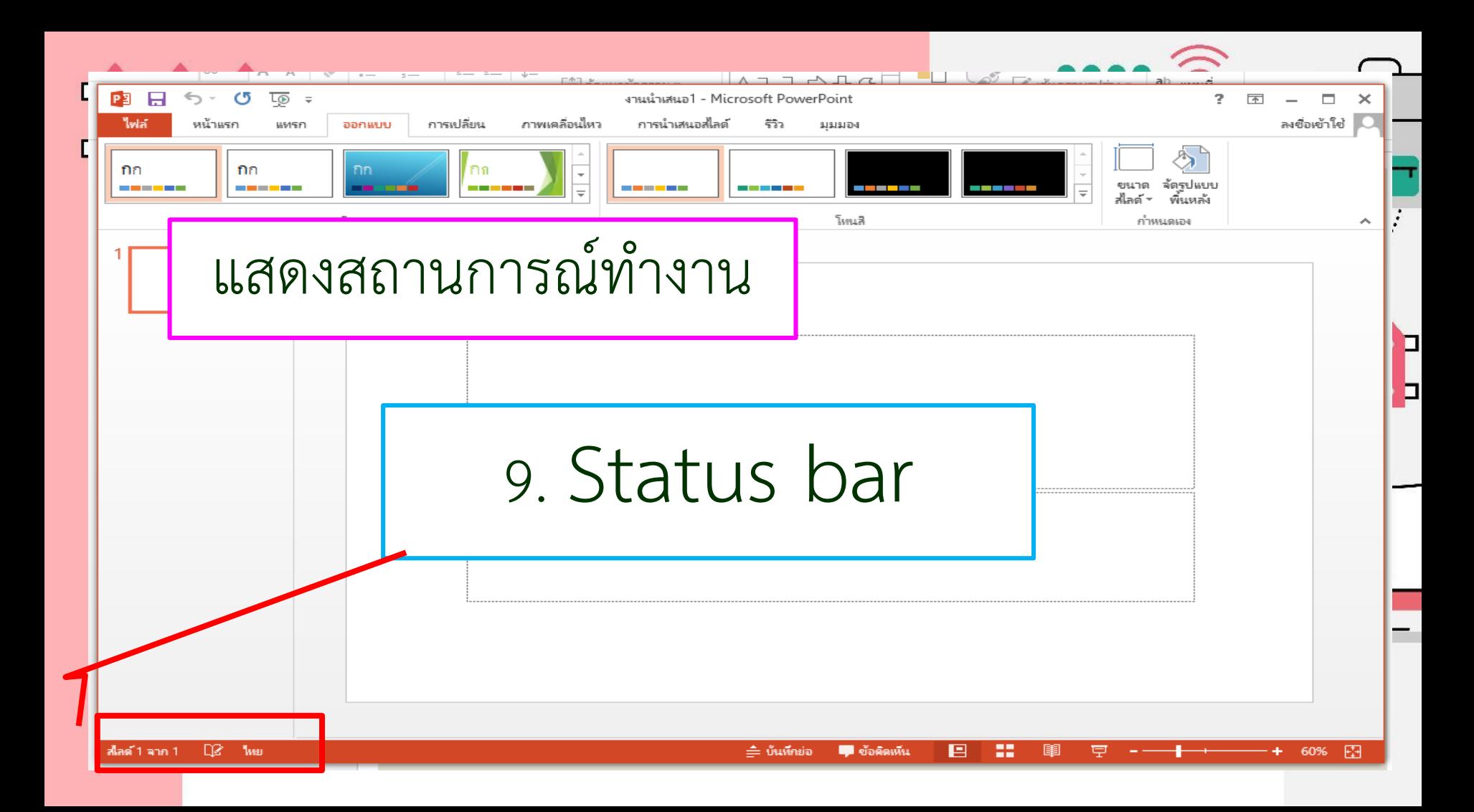

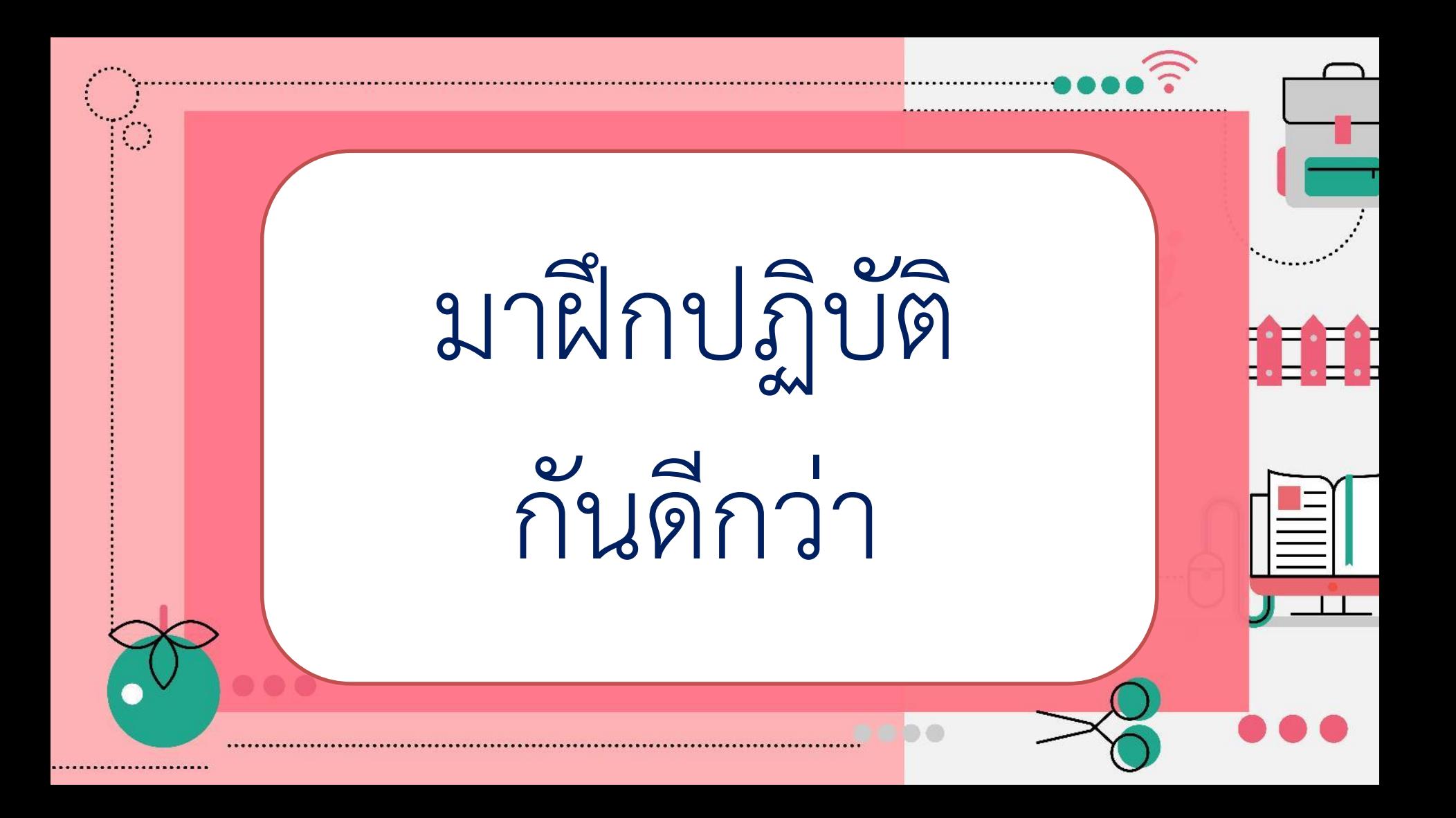